# **GCMS** ‐ コンテナマッチングシステム ‐

平成28年2月17日(水) 第4回 埼玉県コンテナラウンドユース推進協議会

# 日本通運株式会社

# GCMS(コンテナマッチングシステム)オペレーションのイメージ

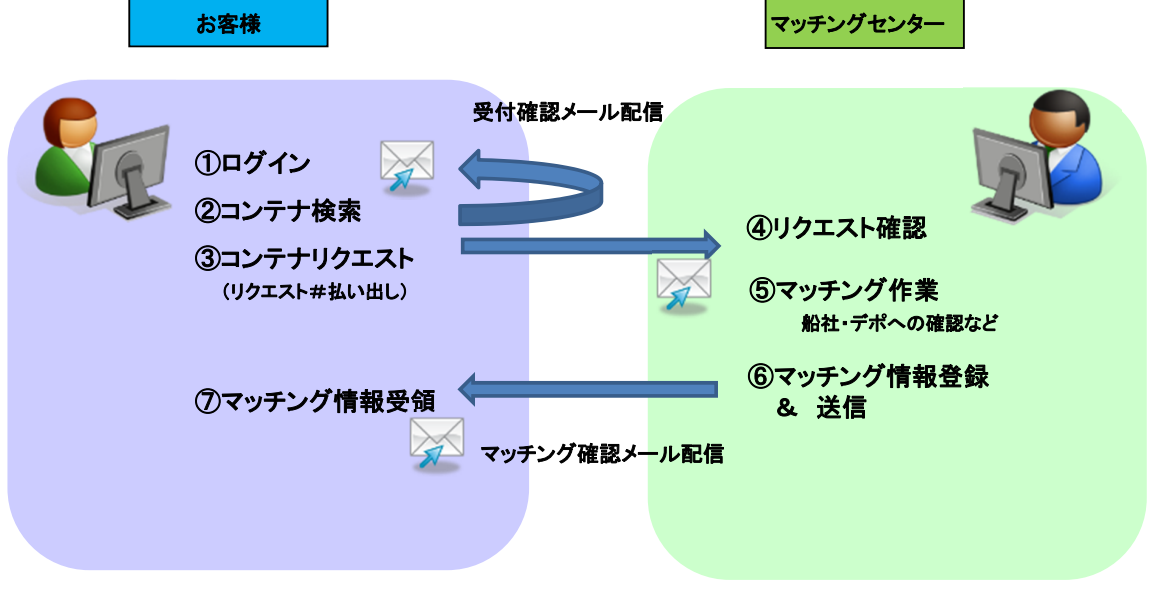

\*太字 システム操作

1

## ① ログイン

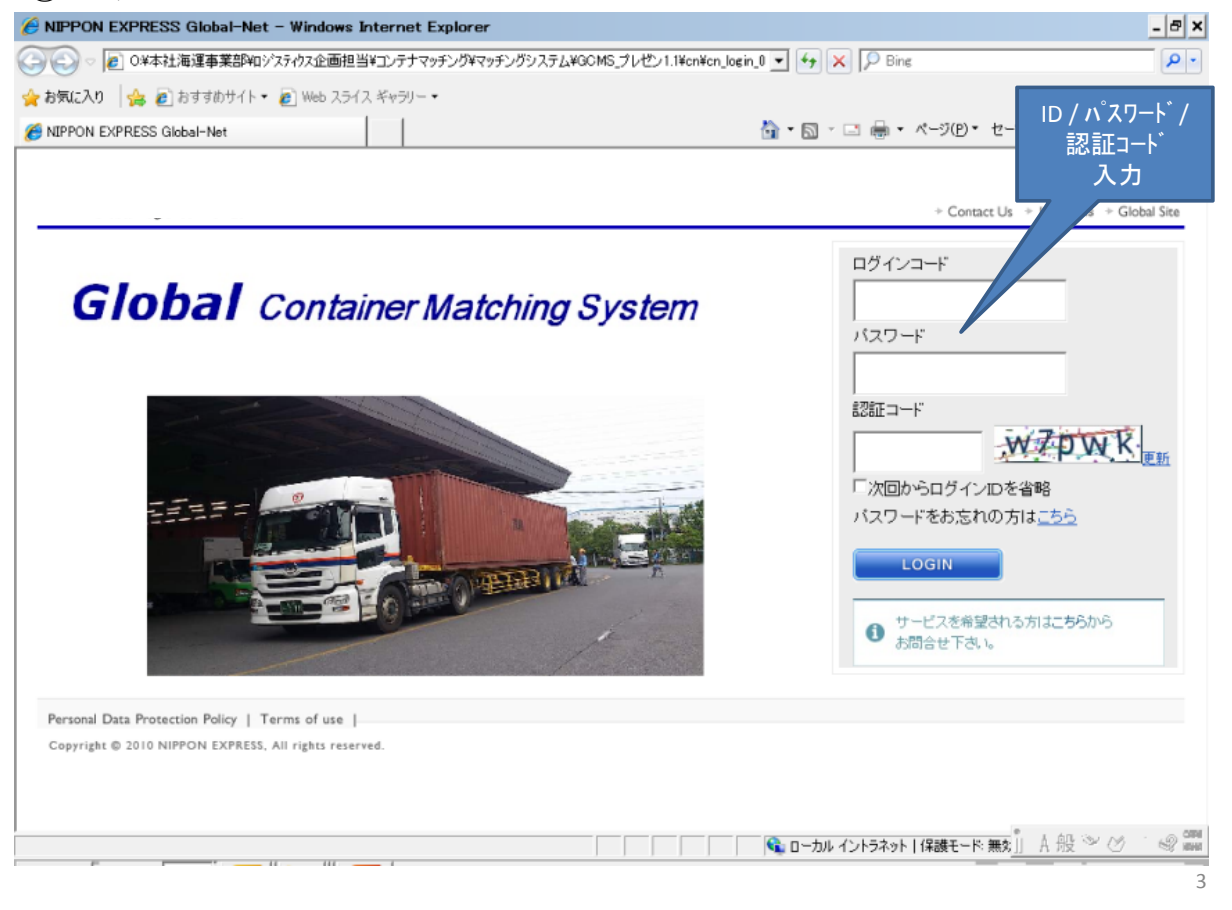

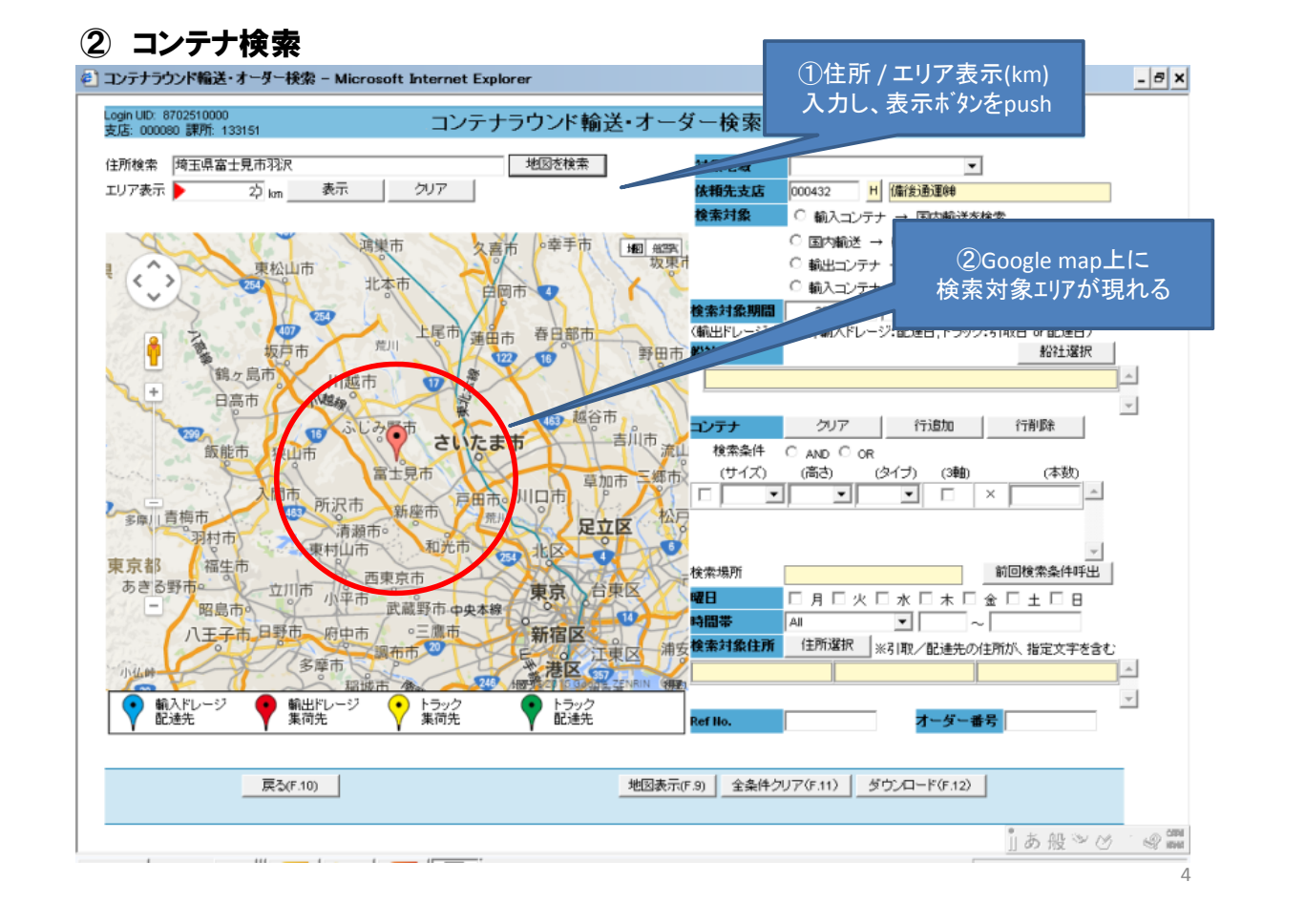

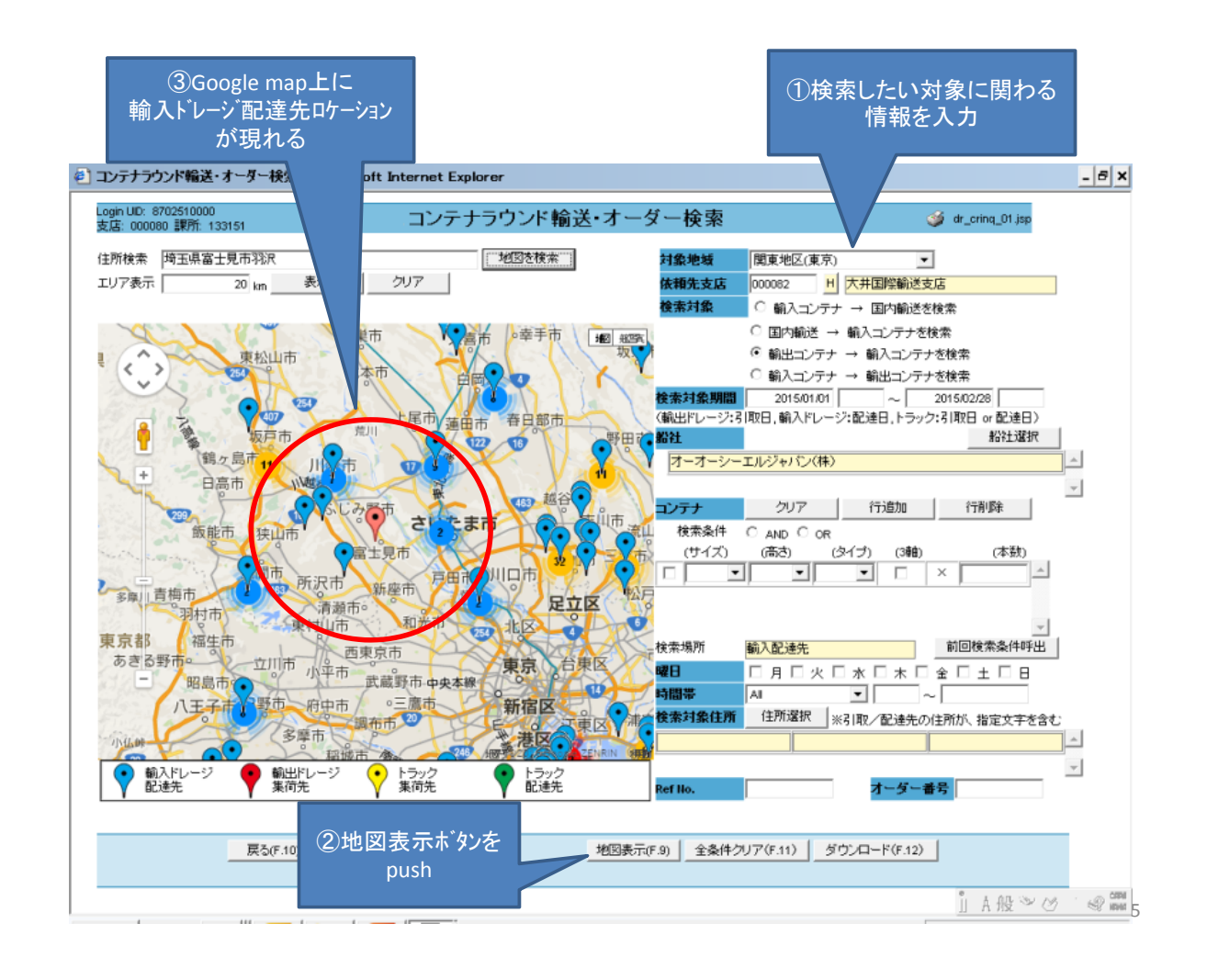

#### ② コンテナ検索

![](_page_2_Figure_2.jpeg)

#### ③ コンテナリクエスト

![](_page_3_Picture_55.jpeg)

### ④ リクエスト確認

![](_page_3_Picture_3.jpeg)

#### ④ リクエスト確認

![](_page_4_Figure_1.jpeg)

![](_page_4_Figure_2.jpeg)

![](_page_5_Picture_50.jpeg)

### ⑥ マッチング情報登録及び送信

![](_page_5_Picture_51.jpeg)